Spatial data in R: simple features and future perspectives

Edzer Pebesma (ifgi, Münster, DE) Roger Bivand (NHH, Bergen, NO)

UseR! Stanford, Jun 27-30, 2016

<span id="page-0-0"></span>1 / 17

 $\Omega$ 

#### What are simple features?

First: what is meant by a *feature*?

- $\blacktriangleright$  any thing in the (real) world
- $\triangleright$  persons, cars, buildings, rivers, mountains, ...
- $\triangleright$  but also surfaces, and collections of all of these

#### Simple features refer to:

- $\triangleright$  a common architecture for simple feature geometry
- $\triangleright$  a formal standard: OGC 06-103r4; ISO 19125:
- ▶ ["OpenGIS Implementation Standard for Geographic](http://www.opengeospatial.org/standards/sfa) [information - Simple feature access - Part 1: Common](http://www.opengeospatial.org/standards/sfa) [architecture"](http://www.opengeospatial.org/standards/sfa)
- $\blacktriangleright$  a set of encodings:
	- $\triangleright$  WKT $\cdot$  "well known text"
	- $\triangleright$  WKB: "well known binary"

#### What are simple features?

First: what is meant by a *feature*?

- $\blacktriangleright$  any thing in the (real) world
- $\triangleright$  persons, cars, buildings, rivers, mountains, ...
- $\triangleright$  but also surfaces, and collections of all of these

Simple features refer to:

- $\triangleright$  a common architecture for simple feature geometry
- $\blacktriangleright$  a formal standard: OGC 06-103r4; ISO 19125:
- ► ["OpenGIS Implementation Standard for Geographic](http://www.opengeospatial.org/standards/sfa) [information - Simple feature access - Part 1: Common](http://www.opengeospatial.org/standards/sfa) [architecture"](http://www.opengeospatial.org/standards/sfa)
- $\blacktriangleright$  a set of encodings:
	- $\triangleright$  WKT: "well known text"
	- $\triangleright$  WKB: "well known binary"

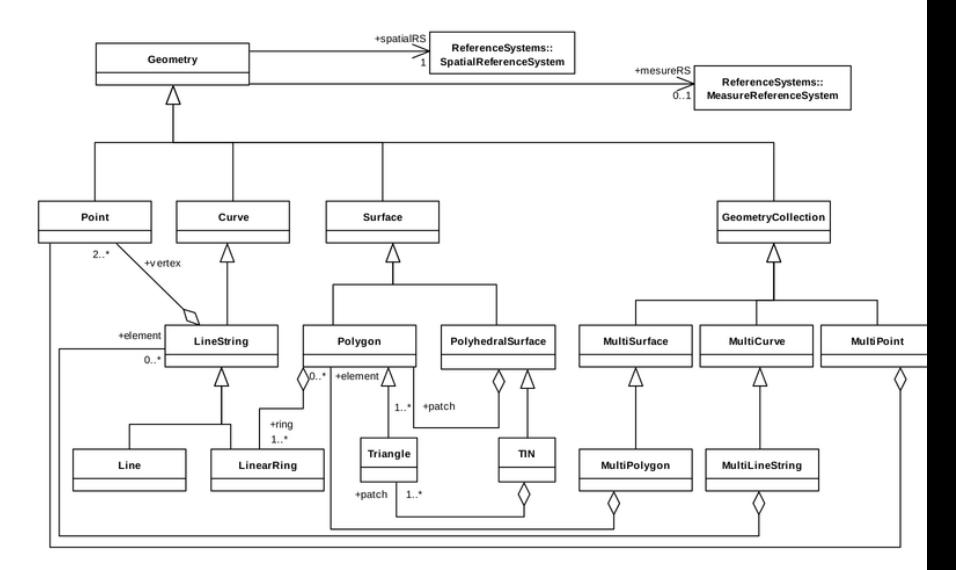

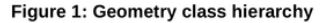

## How do simple features look like?

Encoded as well-known-text:

POINT(0 0) LINESTRING(0 0,1 1,1 2) POLYGON((0 0,4 0,4 4,0 4,0 0),(1 1, 2 1, 2 2, 1 2,1 1))  $MULTIPOINT((0 0), (1 2))$ MULTILINESTRING((0 0,1 1,1 2),(2 3,3 2,5 4)) MULTIPOLYGON(((0 0,4 0,4 4,0 4,0 0),(1 1,2 1,2 2,1 2,1 1)),  $((-1 -1,-1 -2,-2 -2,-2 -1,-1 -1)))$ GEOMETRYCOLLECTION(POINT(2 3),LINESTRING(2 3,3 4))

Polygons:

- $\triangleright$  first polygon: enclosing, counter-clockwise
- <span id="page-4-0"></span> $\triangleright$  second, third, ... polygons: holes, clockwise

# 2D-only?

No:

```
POINT Z(0 0 0)
POINT M(0 0 0)
POINT ZM(0 0 0 0)
LINESTRING Z(0 0 1,1 1 1,1 2 3)
POLYGON M((0 0 1,4 0 0,4 4 2,0 4 1,0 0 1))
```
- $\triangleright$  Z: third spatial dimension (altitude, height)
- $\triangleright$  M: "measure": "A Point value may include an m coordinate value. The m coordinate value allows the application environment to associate some measure with the point values. For example: A stream network may be modeled as multilinestring value with the m coordinate values measuring the distance from the mouth of stream. "

<span id="page-5-0"></span>M cannot be thought of as usual attributes of a polygon or line: an M value is associated with each *poi[n](#page-6-0)t* of a p[olyg](#page-4-0)[on](#page-6-0)[,](#page-4-0) [li](#page-5-0)n[e,](#page-0-0)  $\frac{1}{2}$ 

# Current situation in R, w/o SF

<span id="page-6-0"></span>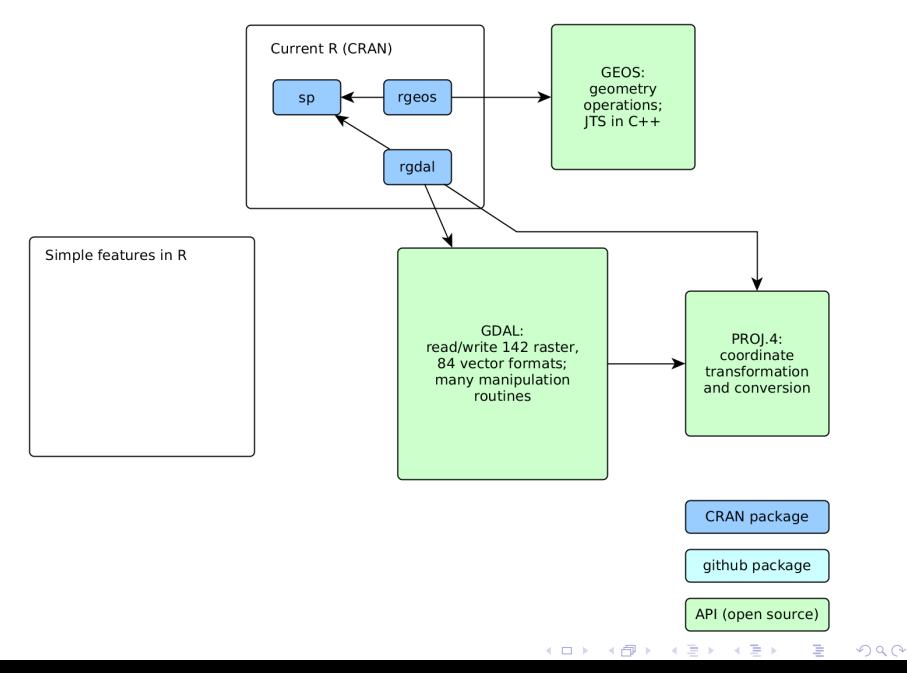

## Current, with SF pieces

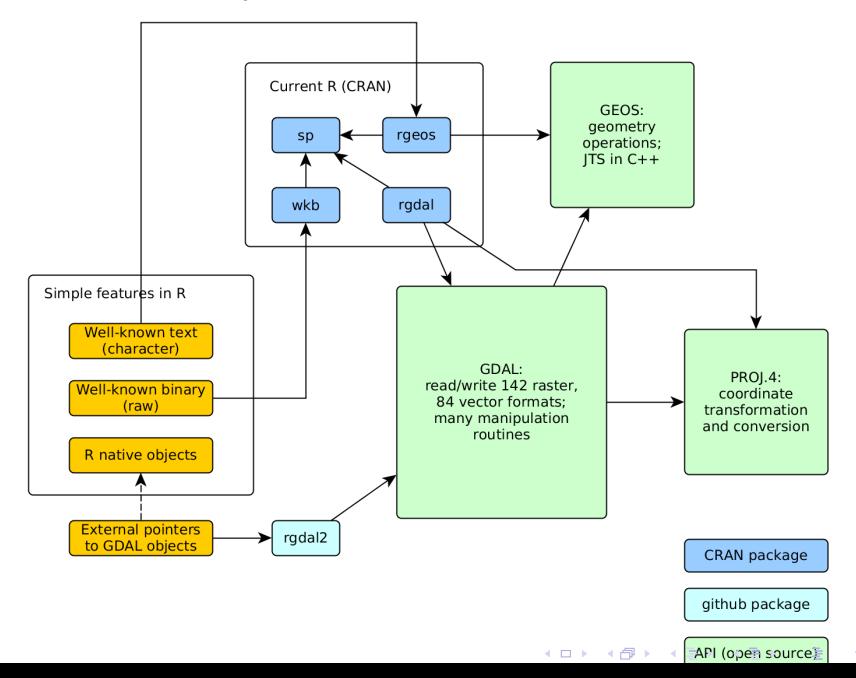

 $290$ 

#### Where we want to go

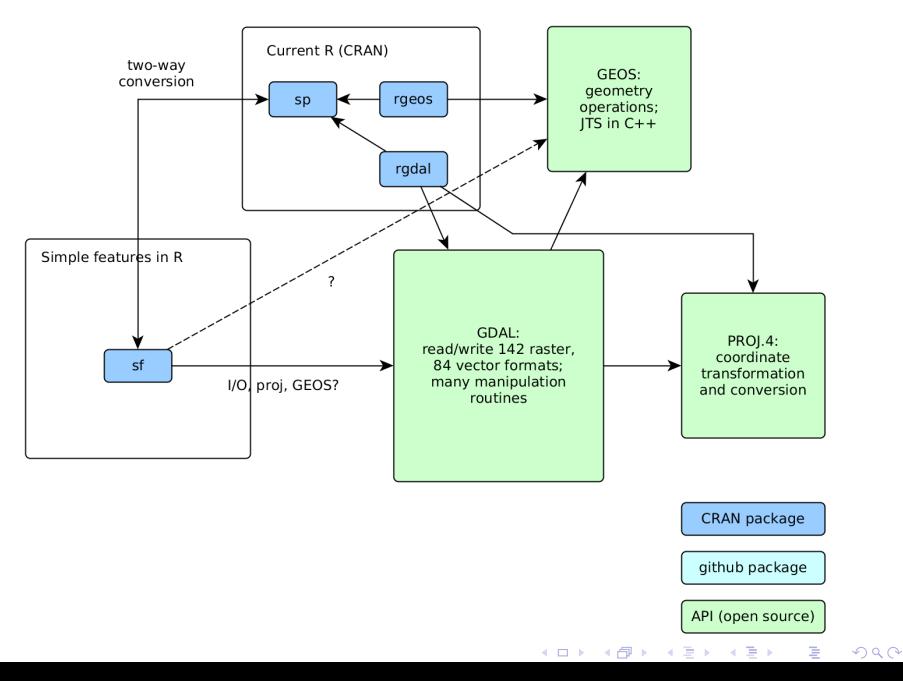

# Simple features in R: a proposal

We usually work with sets of simple features, where feature properties (attributes) are in a data.frame or similar. Useful constraints will be:

- $\triangleright$  sets will have a single type (which can, in case of a mix, be GEOMETRYCOLLECTION)
- $\triangleright$  sets will have a single coordinate reference system

Keep it simple:

- $\triangleright$  feature sets should be a list, and work as a list column in data.frame and the like (tidy!)
- $\triangleright$  use numeric for single point, matrix for a set of points, list for set of sets
- $\blacktriangleright$  use S3
- $\triangleright$  of class sf, attributes type (chr), epsg (int) and proj4string (chr)

#### "list column"

```
\geq (d = data-frame(a = 1:3, b = I(list(1:2, c(1,3,5), 10:5))))a b
1 1, 2
2 2 1, 3, 5
3 3 10, 9, 8....
> summary(d)
       a b.Length b.Class b.Mode<br>:1.0 2 -none- numeric
 Min. :1.0 2 -none- numeric<br>1st 0u : 1.5 3 -none- numeric
 1st Qu.:1.5 3 -none-<br>Median :2.0 6 -none-
                        -none- numeric
 Mean : 2.0
 3rd Qu.:2.5
 Max. :3.0
> library(tibble)
> data frame(a = 1:3, b = list(1:2, c(1,3,5), 10:5))
Source: local data frame [3 x 2]
      a b<br>> <list>
  \langle \text{int}\rangle1 1 <int [2]>
2 2 <dbl [3]>
3 3 <int [6]>
```
K ロ ▶ 〈 *同* ▶ 〈 결 ▶ 〈 결 ▶ │ 결

 $299$ 

# R implementation: proposal

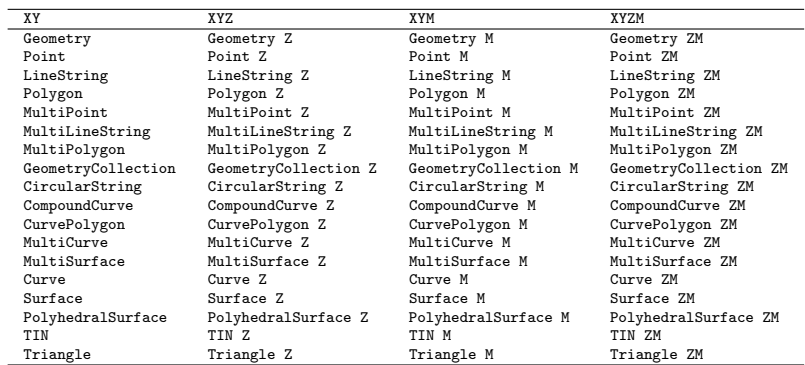

#### Although 7 of them are dominant, there are 72 types:

#### How does a spatial table look, in PostGIS?

```
edzer@gin-edzer:~$ psql postgis
psql (9.3.13)
Type "help" for help.
postgis=# select * from meuse2 limit 2;
 id | zinc | geom
----+------+----------------------------------------------------
  1 | 1022 | 0101000020E610000000000000008046400000000000804640
  2 | 1141 | 010100002040710000000000000819064100000000D85B1441
(2 rows)
postgis=# select zinc, ST_asText(geom) from meuse2 limit 2;
 zinc | st_astext
------+----------------------
 1022 | POINT(181072 333611)
 1141 | POINT(181025 333558)
(2 \text{rows})
```
PostGIS keeps in two other tables the information

- $\triangleright$  that meuse2 has geometry column geom, the CRS ID of it
- $\triangleright$  what this CRS ID refers to (proj4string, WKT of CRS)

#### Reading WKT through DBI/RPostgreSQL

```
> library(RPostgreSQL)
> drv <- dbDriver("PostgreSQL")
> con <- dbConnect(drv,
+ dbname="postgis", user="edzer", password="pw",
+ host="localhost", port='5432')
> query = "select zinc, geom from meuse2 limit 2;"
> (tbl = fetch(dbSendQuery(con, query)))
zinc geom
1 1022 01010000204071000000000000801A064100000000AC5C1441
2 1141 010100002040710000000000000819064100000000D85B1441
Warning message:
In postgresqlExecStatement(conn, statement, ...) :
 RS-DBI driver warning: (unrecognized PostgreSQL field type geometry (id:16393) in column 1)
> sapply(tbl, class)
  zinc geom
"numeric" "character"
> query = "select zinc, ST_asText(geom) from meuse2 limit 2;"
> (tbl = fetch(dbSendQuery(con, query)))
  zinc st_astext
1 1022 POINT(181072 333611)
2 1141 POINT(181025 333558)
> sapply(tbl, class)
       zinc st_astext
  "numeric" "character"
```
メロト メタト メミト メミト 一毛

 $QQ$ 

# sf: design considerations  $(1/2)$

- read + write using external libraries (GDAL)
- $\triangleright$  support PROJ.4 compatible CRS handling
- $\triangleright$  CRS transformation/conversion through GDAL (= PROJ.4)
- $\blacktriangleright$  "stick" to S3
- $\triangleright$  single SF items shall have a class: sfi, or POINT, POLYGON etc
- $\triangleright$  sets of SF (list column) shall have a class sfc, and have bbox and CRS attributes
- $\triangleright$  sf table objects with a *single* sfc shall have a class: sf
- $\triangleright$  sf shall extend its base class:

```
> a = data-frame(x = 1:3)\geq (class(a) = c("sf", class(a)))
[1] "sf" "data.frame"
```
- $\triangleright$  balance simplicity with sp compatibility
- $\triangleright$  use numeric for single point, matrix for a set of points, list for set of sets

K ロ ▶ 《 리 》 《 코 》 《 코 》 《 코 》 《 코 》 ◇ 9.0

# sf: design considerations  $(1/2)$

- $\triangleright$  start with the low-hanging fruit of the 2D  $(XY)$  geometries POINT, MULTIPOINT, LINESTRING, POLYGON, MULTILINESTRING, MULTIPOLYGON, GEOMETRYCOLLECTION
- $\triangleright$  keep the path open for all 68 SF types (inherit: XY  $\Rightarrow$  XYZ,  $XYM \Rightarrow XYZM$
- $\triangleright$  add functions that convert sfi into the arguments needed by grid::polygonGrob and the like.
- $\triangleright$  document for each of the non-spatial variables how it relates to the spatial features (constant, aggregate, NA)

K ロ ▶ K 레 ▶ | K 회 ▶ | K 환 ▶ │ 환 │ ⊙ Q Q ⊙

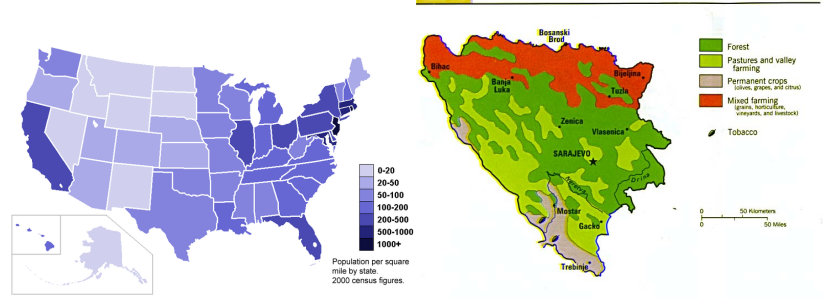

#### **Land Use**

## **Discussion**

- $\triangleright$  it is time for simple features in R; package sf will be doing this
- $\triangleright$  simple features are standard and ubiquitous (databases, geojson, leaflet, ...)
- $\triangleright$  we found support by R consortium; positive feedback from ESRI too

<span id="page-17-0"></span>17 / 17

K ロ ▶ K 個 ▶ K 글 ▶ K 글 ▶ │ 글 │ ◆) Q (◇

- now that *list columns* are tidy, so are we
- $\triangleright$  sf will focus on I/O, interoperability, and functionality
	- $\triangleright$  with R plot methods (base, grid)
	- $\triangleright$  external data sources (GDAL)
	- $\blacktriangleright$  geometry operations (intersections etc.)
	- $\triangleright$  migration path, conversion to/from sp